## Package 'RFmerge'

May 22, 2020

<span id="page-0-0"></span>Type Package

Title Merging of Satellite Datasets with Ground Observations using Random Forests

Version 0.1-10

Author Mauricio Zambrano-Bigiarini [aut, cre, cph] (<https://orcid.org/0000-0002-9536-643X>), Oscar M. Baez-Villanueva [aut, cph], Juan Giraldo-Osorio [ctb]

Maintainer Mauricio Zambrano-Bigiarini <mzb.devel@gmail.com>

Description S3 implementation of the Random Forest MErging Procedure (RF-MEP), which combines two or more satellite-based datasets (e.g., precipitation products, topography) with ground observations to produce a new dataset with improved spatio-temporal distribution of the target field. In particular, this package was developed to merge different Satellitebased Rainfall Estimates (SREs) with measurements from rain gauges, in order to obtain a new precipitation dataset where the time series in the rain gauges are used to correct different types of errors present in the SREs. However, this package might be used to merge other hydrological/environmental satellite fields with point observations. For details, see Baez-Villanueva et al. (2020) <doi:10.1016/j.rse.2019.111606>. Bugs / comments / questions / collaboration of any kind are very welcomed.

License GPL  $(>= 3)$ 

**Depends**  $R (= 3.5.0)$ 

Imports raster, sp, sf, randomForest, zoo, parallel, methods, stats, utils, pbapply

Suggests knitr, rmarkdown, rgdal

VignetteBuilder knitr

URL <https://github.com/hzambran/RFmerge>

MailingList https://stat.ethz.ch/mailman/listinfo/r-sig-ecology

BugReports <https://github.com/hzambran/RFmerge/issues>

LazyLoad yes

NeedsCompilation no

Repository CRAN

Date/Publication 2020-05-22 08:00:02 UTC

#### <span id="page-1-0"></span>R topics documented:

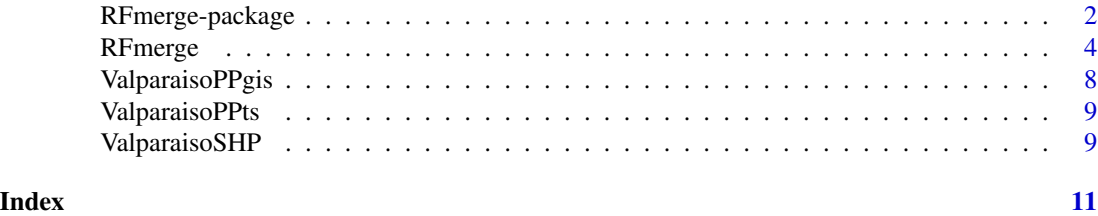

RFmerge-package *Merging of Satellite Datasets with Ground Observations using Random Forests*

#### Description

S3 implementation of the Random Forest MErging Procedure (RF-MEP), which combines two or more satellite-based datasets (e.g., precipitation products, topography) with ground observations to produce a new dataset with improved spatio-temporal distribution of the target field. In particular, this package was developed to merge different Satellite-based Rainfall Estimates (SREs) with measurements from rain gauges, in order to obtain a new precipitation dataset where the time series in the rain gauges are used to correct different types of errors present in the SREs. However, this package might be used to merge other hydrological/environmental satellite fields with point observations. For details, see Baez-Villanueva et al. (2020) <doi:10.1016/j.rse.2019.111606>. Bugs / comments / questions / collaboration of any kind are very welcomed.

#### Details

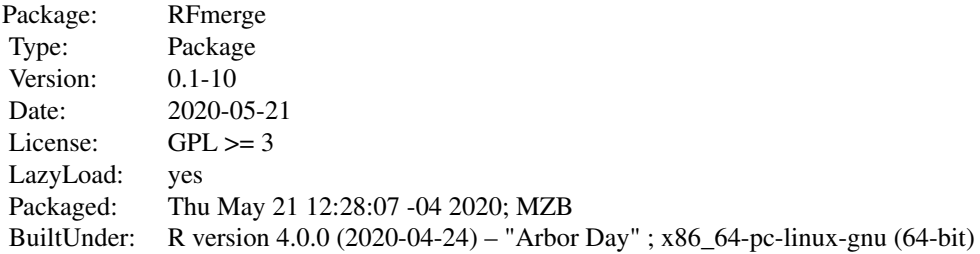

#### Author(s)

Mauricio Zambrano-Bigiarini, Oscar M. Baez-Villanueva

Maintainer: Mauricio Zambrano-Bigiarini <mzb.devel@gmail>

#### RFmerge-package 3

#### References

Baez-Villanueva, O. M.; Zambrano-Bigiarini, M.; Beck, H.; McNamara, I.; Ribbe, L.; Nauditt, A.; Birkel, C.; Verbist, K.; Giraldo-Osorio, J.D.; Thinh, N.X. (2020). RF-MEP: a novel Random Forest method for merging gridded precipitation products and ground-based measurements, Remote Sensing of Environment, 239, 111610. doi: [10.1016/j.rse.2019.111606.](https://doi.org/10.1016/j.rse.2019.111606) <https://authors.elsevier.com/c/1aKrd7qzSnJWL>.

Hengl, T., Nussbaum, M., Wright, M. N., Heuvelink, G. B., & Gr\"aler, B. (2018). Random forest as a generic framework for predictive modeling of spatial and spatio-temporal variables. PeerJ, 6, e5518.

#### See Also

```
https://cran.r-project.org/package=raster.
https://cran.r-project.org/package=hydroGOF.
```
#### Examples

```
library(rgdal)
library(raster)
```

```
data(ValparaisoPPts)
data(ValparaisoPPgis)
data(ValparaisoSHP)
```

```
chirps.fname <- system.file("extdata/CHIRPS5km.tif",package="RFmerge")
prsnncdr.fname <- system.file("extdata/PERSIANNcdr5km.tif",package="RFmerge")
dem.fname <- system.file("extdata/ValparaisoDEM5km.tif",package="RFmerge")
CHIRPS5km <- brick(chirps.fname)
PERSIANNcdr5km <- brick(prsnncdr.fname)
ValparaisoDEM5km <- raster(dem.fname)
covariates <- list(chirps=CHIRPS5km, persianncdr=PERSIANNcdr5km,
                  dem=ValparaisoDEM5km)
```

```
# The following code assumes that the region is small enough for neglecting
# the impact of computing Euclidean distances in geographical coordinates.
# If this is not the case, please read the vignette 'Tutorial for merging
# satellite-based precipitation datasets with ground observations using RFmerge'
# without using parallelisation
rfmep <- RFmerge(x=ValparaisoPPts, metadata=ValparaisoPPgis, cov=covariates,
                id="Code", lat="lat", lon="lon", mask=ValparaisoSHP, training=1)
# Detecting if your OS is Windows or GNU/Linux,
# and setting the 'parallel' argument accordingly:
onWin <- ( (R.version$os=="mingw32") | (R.version$os=="mingw64") )
ifelse(onWin, parallel <- "parallelWin", parallel <- "parallel")
```

```
#Using parallelisation, with a maximum number of nodes/cores to be used equal to 2:
par.nnodes <- min(parallel::detectCores()-1, 2)
rfmep <- RFmerge(x=ValparaisoPPts, metadata=ValparaisoPPgis, cov=covariates,
                 id="Code", lat="lat", lon="lon", mask=ValparaisoSHP,
                 training=0.8, parallel=parallel, par.nnodes=par.nnodes)
```
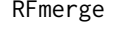

Merging of satellite datasets with ground observations using Random *Forests (RF)*

#### Description

Merging of satellite datasets with ground observations using Random Forests (RF)

#### Usage

```
RFmerge(x, ...)
## Default S3 method:
RFmerge(x, metadata, cov, mask, training,
        id="id"id", lat = "lat", lon = "lon", ED = TRUE,seed = NULL, ntree = 2000, na.action = stats::na.omit,
        parallel=c("none", "parallel", "parallelWin"),
       par.nnodes=parallel::detectCores()-1,
       par.pkgs= c("raster", "randomForest", "zoo"), write2disk=FALSE,
       drty.out, use.pb=TRUE, verbose=TRUE,...)
## S3 method for class 'zoo'
RFmerge(x, metadata, cov, mask, training,
        id="id", lat = "lat", lon = "lon", ED = TRUE,seed = NULL, ntree = 2000, na.action = stats::na.omit,
       parallel=c("none", "parallel", "parallelWin"),
       par.nnodes=parallel::detectCores()-1,
       par.pkgs= c("raster", "randomForest", "zoo"), write2disk=FALSE,
       drty.out, use.pb=TRUE, verbose=TRUE, ...)
```
#### Arguments

x data.frame witht the ground-based values that will be used as the dependent variable to train the RF model.

> Every column must represent one ground-based station and the codes of the stations must be provided as colnames. class(data) must be zoo.

#### <span id="page-4-0"></span>RFmerge 55 September 2014 and 2014 and 2014 and 2014 and 2014 and 2014 and 2014 and 2014 and 2014 and 2014 and 2014 and 2014 and 2014 and 2014 and 2014 and 2014 and 2014 and 2014 and 2014 and 2014 and 2014 and 2014 and 201

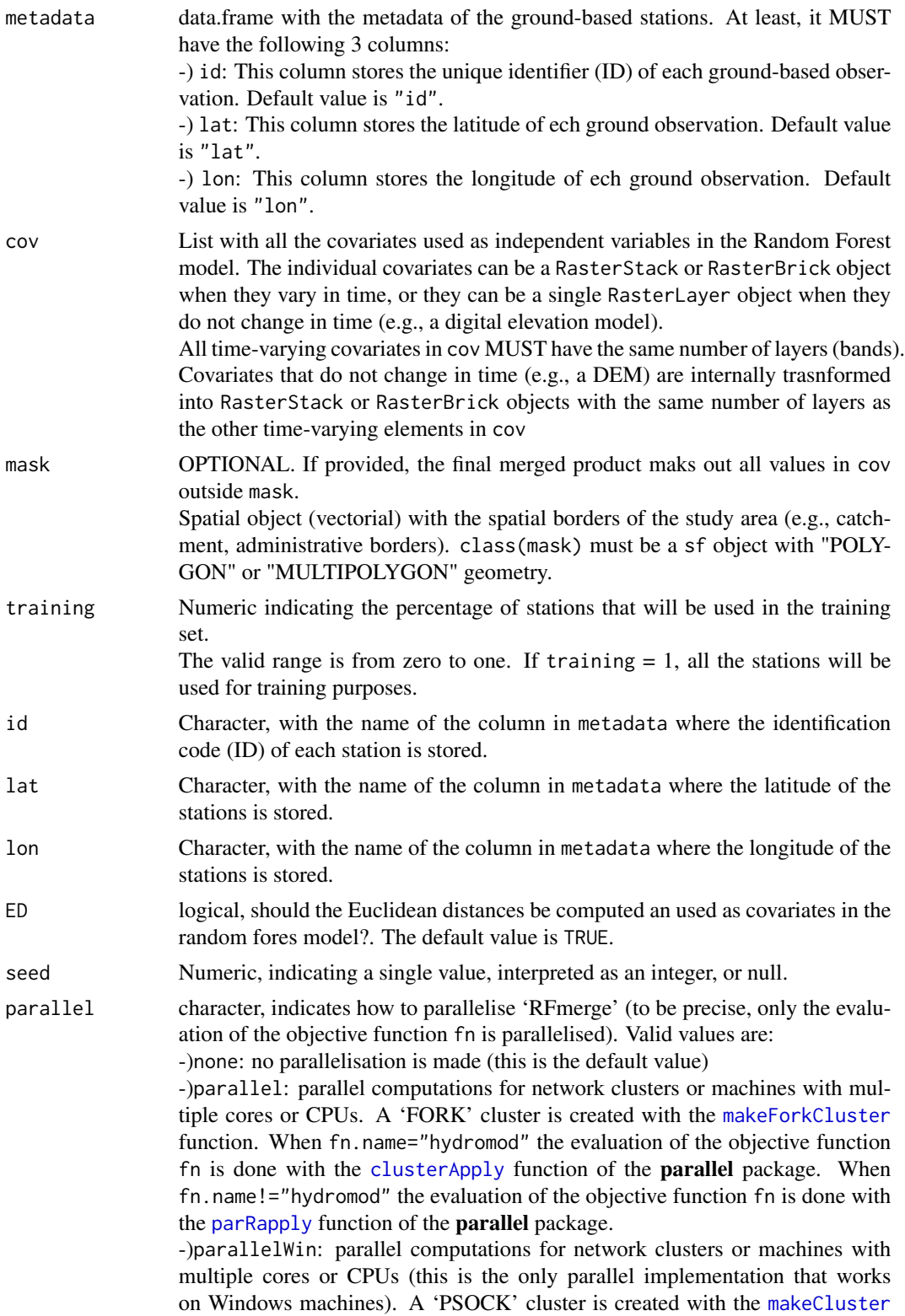

<span id="page-5-0"></span>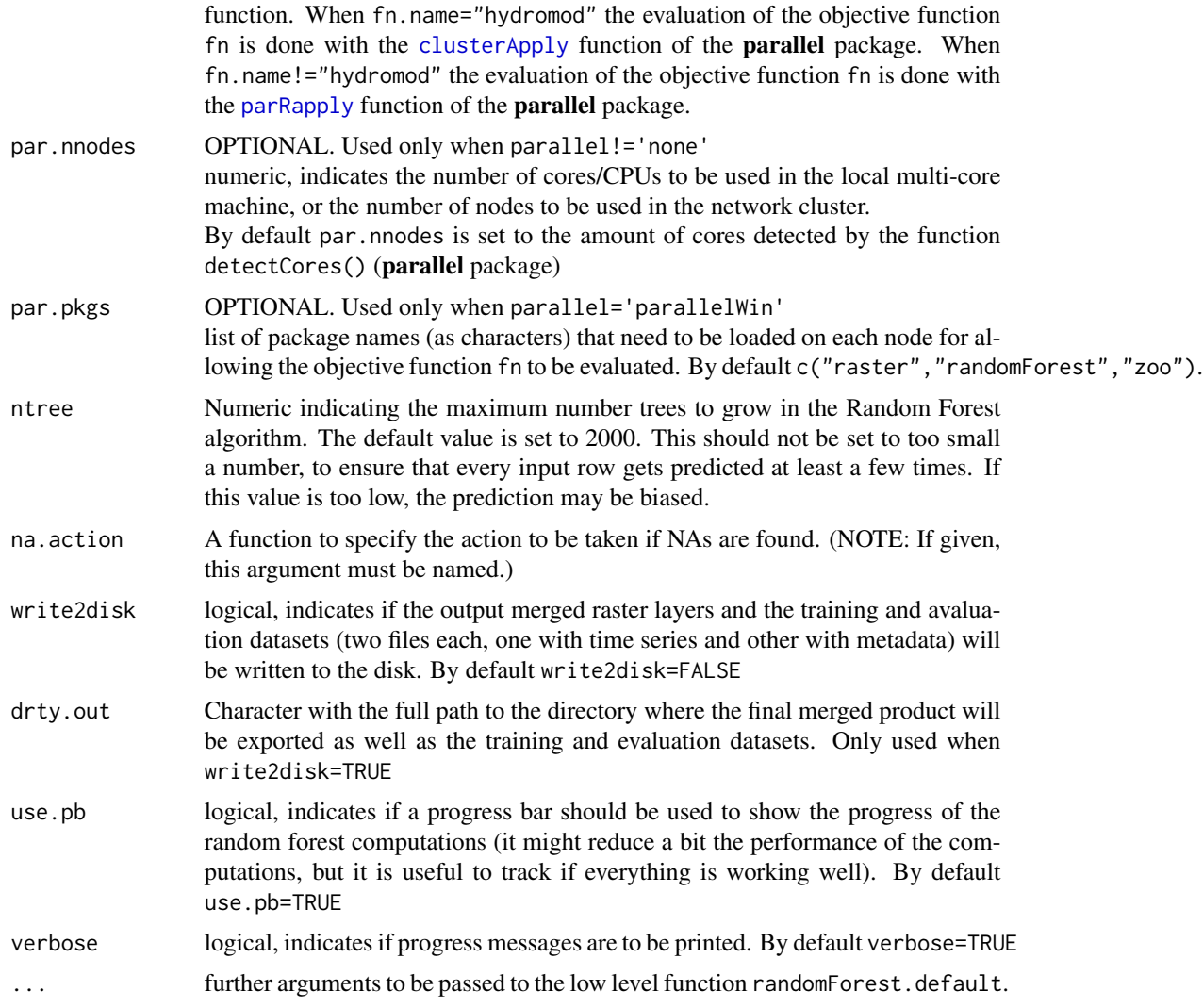

#### Value

It returns a RasterStack object with as many layers as time steps are present in x. Each one of the layers in the output object has the same spatial resolution and spatial extent as the cov argument.

#### Author(s)

Oscar M. Baez-Villanueva, <obaezvil@th-koeln.de> Mauricio Zambrano-Bigiarini, <mzb.devel@gmail> Juan D. Giraldo-Osorio, <j.giraldoo@javeriana.edu.co>

#### References

Baez-Villanueva, O. M.; Zambrano-Bigiarini, M.; Beck, H.; McNamara, I.; Ribbe, L.; Nauditt, A.; Birkel, C.; Verbist, K.; Giraldo-Osorio, J.D.; Thinh, N.X. (2020). RF-MEP: a novel Random Forest

#### <span id="page-6-0"></span>RFmerge 7 and 2008 and 2008 and 2008 and 2008 and 2008 and 2008 and 2008 and 2008 and 2008 and 2008 and 2008 and 2008 and 2008 and 2008 and 2008 and 2008 and 2008 and 2008 and 2008 and 2008 and 2008 and 2008 and 2008 and 2

method for merging gridded precipitation products and ground-based measurements, Remote Sensing of Environment, 239, 111610. doi: [10.1016/j.rse.2019.111606.](https://doi.org/10.1016/j.rse.2019.111606) <https://authors.elsevier.com/c/1aKrd7qzSnJWL>.

Hengl, T., Nussbaum, M., Wright, M. N., Heuvelink, G. B., & Gr\"aler, B. (2018). Random forest as a generic framework for predictive modeling of spatial and spatio-temporal variables. PeerJ, 6, e5518.

#### See Also

[raster](#page-0-0), [stack](#page-0-0), [brick](#page-0-0), [resample](#page-0-0), [rotate](#page-0-0), [crop](#page-0-0).

#### Examples

```
library(rgdal)
library(raster)
data(ValparaisoPPts)
data(ValparaisoPPgis)
data(ValparaisoSHP)
chirps.fname <- system.file("extdata/CHIRPS5km.tif",package="RFmerge")
prsnncdr.fname <- system.file("extdata/PERSIANNcdr5km.tif",package="RFmerge")
dem.fname <- system.file("extdata/ValparaisoDEM5km.tif",package="RFmerge")
CHIRPS5km <- brick(chirps.fname)
PERSIANNcdr5km <- brick(prsnncdr.fname)
ValparaisoDEM5km <- raster(dem.fname)
covariates <- list(chirps=CHIRPS5km, persianncdr=PERSIANNcdr5km,
                   dem=ValparaisoDEM5km)
# The following code assumes that the region is small enough for neglecting
# the impact of computing Euclidean distances in geographical coordinates.
# If this is not the case, please read the vignette 'Tutorial for merging
# satellite-based precipitation datasets with ground observations using RFmerge'
# without using parallelisation
rfmep <- RFmerge(x=ValparaisoPPts, metadata=ValparaisoPPgis, cov=covariates,
                id="Code", lat="lat", lon="lon", mask=ValparaisoSHP, training=1)
# Detecting if your OS is Windows or GNU/Linux,
# and setting the 'parallel' argument accordingly:
onWin <- ( (R.version$os=="mingw32") | (R.version$os=="mingw64") )
ifelse(onWin, parallel <- "parallelWin", parallel <- "parallel")
#Using parallelisation, with a maximum number of nodes/cores to be used equal to 2:
par.nnodes <- min(parallel::detectCores()-1, 2)
rfmep <- RFmerge(x=ValparaisoPPts, metadata=ValparaisoPPgis, cov=covariates,
```
<span id="page-7-0"></span>8 ValparaisoPPgis

id="Code", lat="lat", lon="lon", mask=ValparaisoSHP, training=0.8, parallel=parallel, par.nnodes=par.nnodes)

ValparaisoPPgis *Spatial location of rain gauges in the Valparaiso region (Chile)*

#### Description

Spatial location of the 34 rain gauges with daily precipitation for the Valparaiso region (dataset 'ValparaisoPPts'), Chile, with more than 70% of days with information (without missing values)

#### Usage

data(ValparaisoPPgis)

#### Format

A data.frame with seven fields:

\*) 'ID : identifier of each gauging station.

\*) 'STATION\_NAME' : name of the gauging station.

\*) 'lon' : easting coordinate of the gauging station, EPSG:4326.

\*) 'lat' : northing coordinate of the gauging station, EPSG:4326.

\*) 'ELEVATION' : elevation of the gauging station, [m a.s.l.].

\*) 'BASIN\_ID' : identifier of the subbasin in which the gauging station s located.

\*) 'BASIN\_NAME' : name of the subbasin in which the gauging station s located.

#### Details

Projection: EPSG:4326

#### Source

Downloaded ('Red de Control Meteorologico') from the web site of the Confederacion Hidrografica del Ebro (CHE) <http://www.chebro.es/> (original link http://oph.chebro.es/ContenidoCartoClimatologia.htm, last accessed [March 2008]), and then the name of 7 selected fields were translated into English language.

These data are intended to be used for research purposes only, being distributed in the hope that it will be useful, but WITHOUT ANY WARRANTY.

<span id="page-8-0"></span>

#### Description

Daily time series for the year 1983 on 34 rain gauges of the Valparaiso region (Chile), with more than 90% of days with information (without missing values)

#### Usage

```
data(ValparaisoPPts)
```
#### Format

A zoo object with 34 columns (one for each rain gauge) and 365 rows (one for each day in 1983). colnames(ValparaisoPPts) must coincide with the ID column in ValparaisoPPgis.

#### Details

Daily time series of ground-based daily precipitation for 1900-2018 were downloaded from a dataset of 816 rain gauges from the Center of Climate and Resilience Research (CR2; [http:](http://www.cr2.cl/datos-de-precipitacion/) [//www.cr2.cl/datos-de-precipitacion/](http://www.cr2.cl/datos-de-precipitacion/)).

The 34 stations in this dataset wer selected because they had less than 10% of missing values in year 1983.

#### Source

The [CR2 dataset](http://www.cr2.cl/datos-de-precipitacion/) unifies individual datasets provided by Direcci\'on General de Aguas (DGA) and Direcci\'on Meteorol\'ogica de Chile (DMC), the Chilean water and meteorological agencies, respectively.

These data are intended to be used for research purposes only, being distributed in the hope that it will be useful, but WITHOUT ANY WARRANTY.

ValparaisoSHP *Administrative borders of the Valparaiso Region (Chile)*

### Description

Simple feature polygon collection with 1 feature and 10 fields

#### Usage

data(ValparaisoSHP)

#### Format

[SpatialPolygonsDataFrame-class.](#page-0-0)

The fields stored in the @data slot of this object are:

-) NOM\_REG: Name of the administrative region

-) NOM\_PROV: Name of the administrative province

-) COD\_COM: ID of the administrative comune

-) NOM\_COM: Name of the administrative comune

-) COD\_REGI: Numeric code of the administrative region

-) SUPERFICIE: Spatial area within the administrative borders of the region, [km2]

-) POBLAC02: Probably, it corresponds to the number of inhabitants of the region according to the 2002 census.

-) POBL2010: Probably, it corresponds to the number of inhabitants of the region according to the 2010 census.

-) SHAPE\_Leng: Total length of the administrative border of the region, [m]

-) SHAPE\_Area: Spatial area within the administrative borders of the region, [m2]

#### Details

Projection: EPSG:4326

#### Note

The orginal file is not longer available at he Biblioteca del Congreso Nacional de Chile

#### Source

Originally downloaded from the Biblioteca del Congreso Nacional de Chile and then reprojected into geographic coordiantes (EPSG:4326). Last accessed [March 2016]).

These data are intended to be used for research purposes only, being distributed in the hope that it will be useful, but WITHOUT ANY WARRANTY.

<span id="page-9-0"></span>

# <span id="page-10-0"></span>Index

∗Topic datasets ValparaisoPPgis, [8](#page-7-0) ValparaisoPPts, [9](#page-8-0) ValparaisoSHP, [9](#page-8-0) ∗Topic manip RFmerge, [4](#page-3-0) ∗Topic package RFmerge-package, [2](#page-1-0)

brick, *[7](#page-6-0)*

clusterApply, *[5,](#page-4-0) [6](#page-5-0)* crop, *[7](#page-6-0)*

makeCluster, *[5](#page-4-0)* makeForkCluster, *[5](#page-4-0)*

parRapply, *[5,](#page-4-0) [6](#page-5-0)*

raster, *[7](#page-6-0)* resample, *[7](#page-6-0)* RFmerge, [4](#page-3-0) RFmerge-package, [2](#page-1-0) rotate, *[7](#page-6-0)*

SpatialPolygonsDataFrame-class, *[10](#page-9-0)* stack, *[7](#page-6-0)*

ValparaisoPPgis, [8](#page-7-0) ValparaisoPPts, [9](#page-8-0) ValparaisoSHP, [9](#page-8-0)